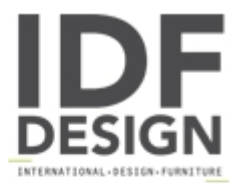

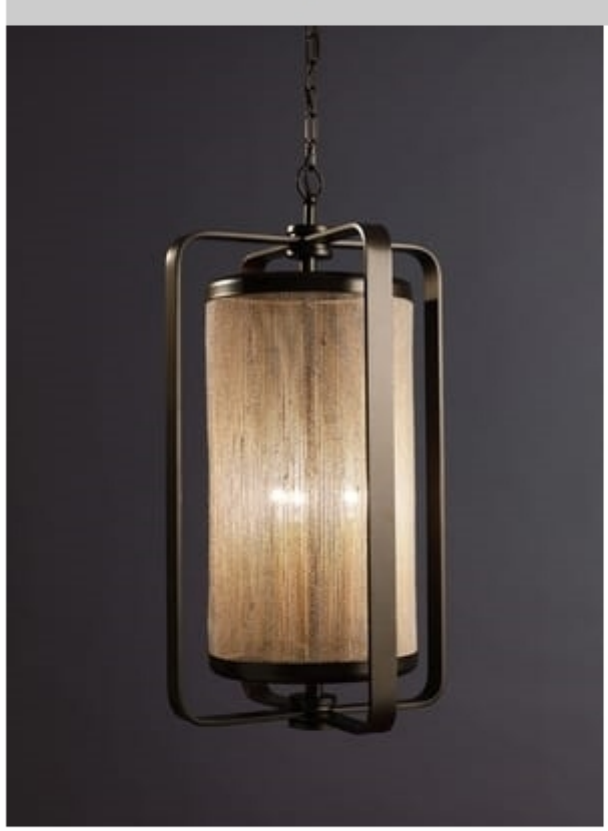

## FASCE HL1087CH-3

Bass lantern with cylindrical lampshade.

Lights: 3L x40W E14

W: 45cm H: 70cm

Finishing: Burnished brass

Produced by

**Officina Ciani** Via di Vacciano 17 50012 Loc. Ponte a Ema, Bagno a Ripoli (Firenze) Italy

Phone: +39 055 4932795 Fax: +39 055 4932795 E-mail: info@officinaciani.it Website: http://www.officinaciani.it/

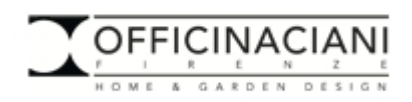